*An algorithm is given for computer control* of *a digital plotter.* 

*The algorithm may be programmed without multiplication or division instructions and is eficient with respect to speed* of *execution and memory utilization.* 

## **Algorithm for computer control of a digital plotter by J. E. Bresenham**

This paper describes an algorithm for computer control of a type of digital plotter that is now in common use with digital computers.'

The plotter under consideration is capable of executing, in response to an appropriate pulse, any one of the eight linear movements shown in Figure 1. Thus, the plotter can move linearly from a point on a mesh to any adjacent point on the mesh. **A**  typical mesh size is 1/100th of an inch.

The data to be plotted are expressed in an  $(x, y)$  rectangular coordinate system which has been scaled with respect to the mesh; i.e., the data points lie on mesh points and consequently have integral coordinates.

It is assumed that the data include a sufficient number of appropriately selected points to produce a satisfactory representation of the curve by connecting the points with line segments, as illustrated in Figure 2. In Figure **3,** the line segment connecting

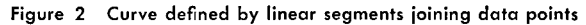

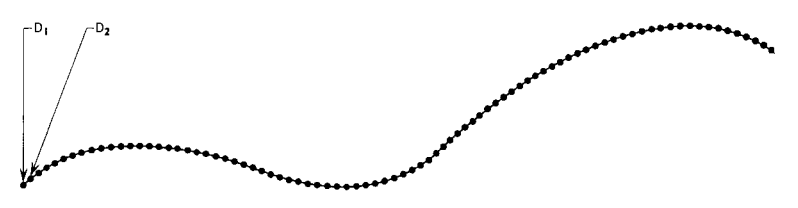

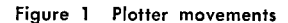

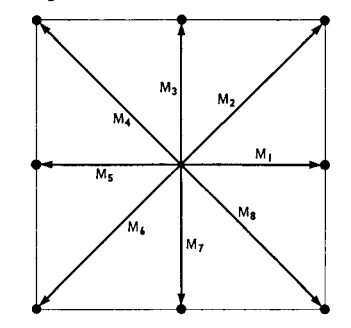

**IBM SYSTEMS JOURNAL** \* **VOL. 4** \* **NO. <sup>1</sup>**. **1965** *<sup>25</sup>*

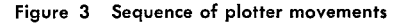

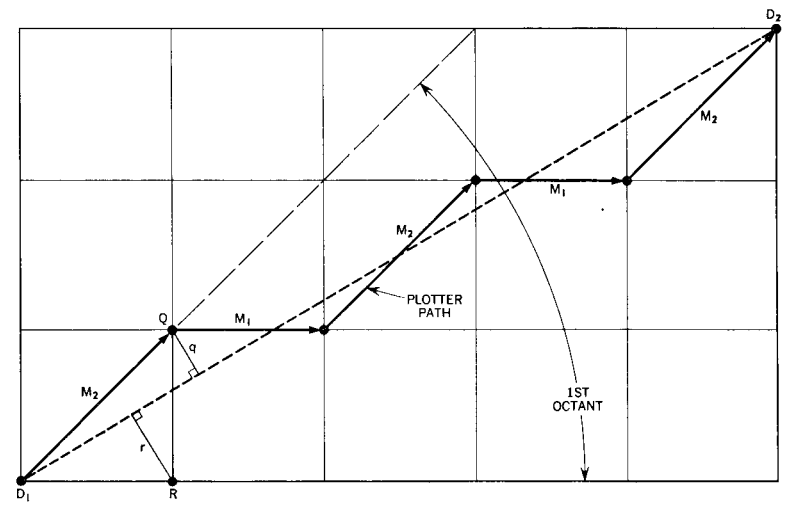

the two adjacent data points  $D_1(x_1, y_1)$  and  $D_2(x_2, y_2)$  is shown on the mesh, drawn on an enlarged scale. Also shown is the path actually taken by the plotter in accordance with the algorithm. In each instance, the mesh point nearest the desired line segment is selected. For example, since  $Q$  is closer to the line segment than  $R$ ,  $Q$  is chosen as the second mesh point in the path taken by the plotter in approximating the desired segment joining  $D_1$  and  $D_2$ .

In the first case to be considered, it is assumed that  $D_2$  lies in the first octant, relative to a rectangular coordinate system obtained by translation of the origin to  $D_1$ . It is apparent that the plotter movement can be accomplished by a sequence of moves involving only  $M_1$  and  $M_2$ , as illustrated in Figure 3.

In Figure 4, an  $(a, b)$  coordinate system obtained by translation of the origin to  $D_1$  is shown. Consequently, the new coordinates of  $D_2$  are  $(\Delta a, \Delta b) = (x_2 - x_1, y_2 - y_1).$ 

When the plotter has progressed to the point  $P_{i-1}$ , as indicated in Figure 4, the next movement is either  $M_1$  (to the point  $R_i$ ) if  $r_i$ ,  $\langle q_i$ , or  $M_2$  (to the point  $Q_i$ ) if  $r_i \ge q_i$ .

It follows from similar triangles that  $r'_{i} - q'_{i}$  has the same sign as  $r_i - q_i$ . Since the segment  $D_1D_2$  lies in the first octant,  $\Delta a > 0$ . Thus,  $\nabla_i = (r_i' - q_i')\Delta a$  also has the same sign as  $r_i - q_i$  and may be used for computational convenience in selecting the appropriate movement, either  $M_1$  or  $M_2$ . Later in the paper,  $\nabla_i$  is shown to satisfy the recursive relation:

$$
\nabla_1 = 2\Delta b - \Delta a
$$
  
\n
$$
\nabla_{i+1} = \begin{cases}\n\nabla_i + 2\Delta b - 2\Delta a & \text{if } \nabla_i \ge 0 \\
\nabla_i + 2\Delta b & \text{if } \nabla_i < 0\n\end{cases},
$$
\n(1)

where

$$
\Delta a = x_2 - x_1, \qquad \Delta b = y_2 - y_1. \tag{2}
$$

 $26\,$ J. E. BRESENHAM

algorithm for first octant

The values of  $\nabla_i$  computed by means of (1) and (2) are used to determine the movement of the plotter:

if 
$$
\begin{cases} \nabla_i < 0, \text{ execute } m_1 \\ \nabla_i \geq 0, \text{ execute } m_2 \end{cases}
$$
,  $i = 1, \dots, \Delta a,$  (3)

where

 $m_1 = M_1$  and  $m_2 = M_2$ .  $(4)$ 

Expressions  $(1)$ ,  $(2)$ ,  $(3)$ , and  $(4)$  constitute the algorithm for the present case. For other octants, the right members of each equality in  $(2)$  and  $(4)$  must be modified.

Before indicating this modification, the recursive relation (1) is shown to hold. The notation employed in Figure 4 is as follows:  $(a_{i-1}, \hat{b}_{i-1})$  is used to denote the coordinates of  $P_{i-1}$ . Consequently, the coordinates of  $R_i$  and  $Q_i$  are, respectively,  $(a_i, \lfloor b_i \rfloor)$  and  $(a_i, \lceil b_i \rceil)$ , where "[1]" and "[7]" are used to denote the floor and ceiling operators.<sup>2</sup> Denoting the ordinate of  $S_i$  by  $b_i$ , the coordinates of  $S_i$  are  $(a_i, b_i)$ .

This notation is used to rewrite the expression for  $\nabla_i$ :

$$
\nabla_i = (r_i' - q_i')\Delta a = [(b_i - \lfloor b_i \rfloor) - (\lceil b_i \rceil - b_i)]\Delta a.
$$

By noting that  $b_i = (\Delta b / \Delta a) a_i$ ,

 $\nabla_i = 2a_i \Delta b - (|b_i| + [b_i]) \Delta a.$ 

Since the line segment  $D_1D_2$  lies in the first octant,  $a_i = a_{i-1} + 1$ . By definition,  $\lceil b_i \rceil = \hat{b}_{i-1} + 1$  and  $\lfloor b_i \rfloor = \hat{b}_{i-1}$ . These relations are used to rewrite the latter expression for  $\nabla_i$  in a form free of  $a_i$  and  $b_i$ :

$$
\nabla_i = 2a_{i-1}\Delta b - 2b_{i-1}\Delta a + 2\Delta b - \Delta a.
$$

Figure 4 Notation for the algorithm

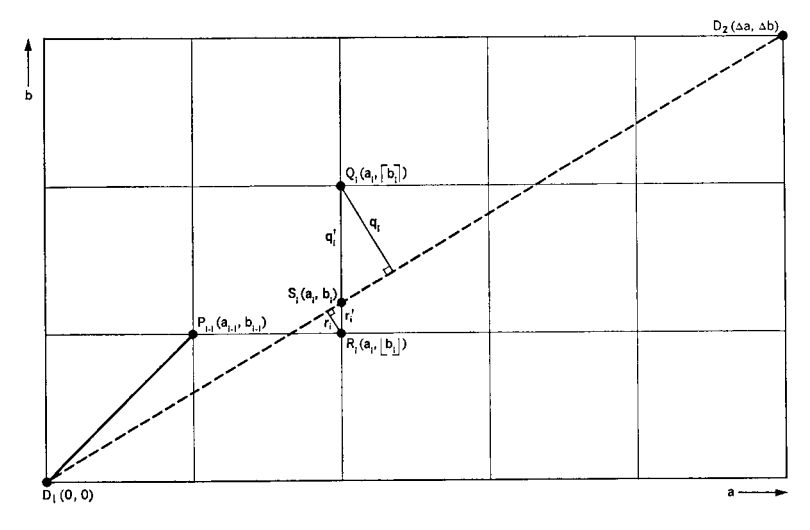

proof of the recursive relation

Applying the initial condition for the coordinates of  $P_0$ ,  $a_0 = 0$ and  $\hat{b}_0 = 0$ ,

$$
\nabla_1 = 2\Delta b - \Delta a.
$$
  
\nIf  $\nabla_i \ge 0$ ,  
\n $\hat{b}_i = \hat{b}_{i-1} + 1$ ,  
\nso that  
\n
$$
\nabla_{i+1} = 2(a_{i-1} + 1)\Delta b - 2(\hat{b}_{i-1} + 1)\Delta a + 2\Delta b - \Delta a
$$
\n
$$
= \nabla_i + 2\Delta b - 2\Delta a.
$$
  
\nIf  $\nabla_i < 0$ ,  
\n $\hat{b}_i = \hat{b}_{i-1}$ ,  
\nso that  
\n
$$
\nabla_{i+1} = 2(a_{i-1} + 1)\Delta b - 2\hat{b}_i\Delta a + 2\Delta b - \Delta a
$$
\n
$$
= \nabla_i + 2\Delta b.
$$

Thus (1) has been shown to hold.

The second data point has been assumed to be in the first other octant with respect to the first data point. If the second data **octants** point lies in another octant, an *(a, b)* rectangular coordinate system is again chosen with origin at the first data point, but with the axes oriented individually for each octant, as shown in Figure 5. Directions associated with the plotter movements *m,* and *m,* are also indicated. This information is summarized in the left columns of Table 1 together with the assignments made to  $m_1$  and  $m_2$ . Thus, the variants of Equations (1) and (4) have been specified for each of the eight octants, and the reader may verify that, in conjunction with **(2)** and **(3)** as previously stated, they comprise a correct formulation for the general case.

To complete the algorithm, a computational procedure is needed to determine the applicable octant for an arbitrary pair of data points so that the appropriate forms of (2) and (4) can be determined. The form of (2) depends on the sign of  $|\Delta x| - |\Delta y|$ .

**Table 1 Determination of form of Equations 2 and 4** 

| $\Delta x$                                                | $\Delta y$ | $\Delta x$ $\vert - \vert \Delta y \vert$ | OCT              | $\Delta a$ | $\Delta b$ | $\boldsymbol{X}$ | Υ        | Z            | m <sub>1</sub> | $\cal F$     | m <sub>2</sub>     | G            |
|-----------------------------------------------------------|------------|-------------------------------------------|------------------|------------|------------|------------------|----------|--------------|----------------|--------------|--------------------|--------------|
| ${\geq}0$                                                 | $\geq 0$   | ${\geq}0$                                 | 1                | $\Delta x$ | $\Delta y$ | 1                | ı        | 1            | $M_{1}$        | (1, 0, 0, 0) | $M_{2}$            | (1, 0, 0, 0) |
| $\begin{array}{c} \geq 0 \\ \geq 0 \\ \geq 0 \end{array}$ | $\geq 0$   | $<$ 0                                     | $\boldsymbol{2}$ | $\Delta y$ | $\Delta x$ | 1                | 1        | $\bf{0}$     | $M_{3}$        | (0, 1, 0, 0) | $\boldsymbol{M_2}$ | (1, 0, 0, 0) |
|                                                           | < 0        | $\geq 0$                                  | 8                | $\Delta x$ | $\Delta y$ | 1                | $\bf{0}$ | 1            | $M_1$          | (1, 0, 0, 0) | $M_{\rm\,s}$       | (0, 0, 0, 1) |
|                                                           | < 0        | $<$ 0                                     | 7                | $\Delta y$ | $\Delta x$ | 1                | 0        | $\bf{0}$     | M <sub>7</sub> | (0, 0, 0, 1) | $M_{3}$            | (0, 0, 0, 1) |
| ${<}0$                                                    | $\geq 0$   | ${\geq}0$                                 | 4                | $\Delta x$ | $\Delta y$ | $\bf{0}$         | 1        | 1            | $M_{5}$        | (0, 0, 1, 0) | $M_{\rm 4}$        | (0, 1, 0, 0) |
| < 0                                                       | $\geq 0$   | $<$ 0                                     | $\boldsymbol{3}$ | $\Delta y$ | $\Delta x$ | $\bf{0}$         |          | $\theta$     | $M_{3}$        | (0, 1, 0, 0) | $M_{4}$            | (0, 1, 0, 0) |
| < 0                                                       | < 0        | ${\geq}0$                                 | $\bf 5$          | $\Delta x$ | $\Delta y$ | $\bf{0}$         | $\bf{0}$ | $\mathbf{1}$ | $M_{5}$        | (0, 0, 1, 0) | $M_{\bullet}$      | (0, 0, 1, 0) |
| < 0                                                       | $<$ 0      | < 0                                       | $\boldsymbol{6}$ | $\Delta y$ | $\Delta x$ | $\bf{0}$         | $\bf{0}$ | $\bf{0}$     | M <sub>7</sub> | (0, 0, 0, 1) | $M_{6}$            | (0, 0, 1, 0) |

**Figure 5 Axes orientation** 

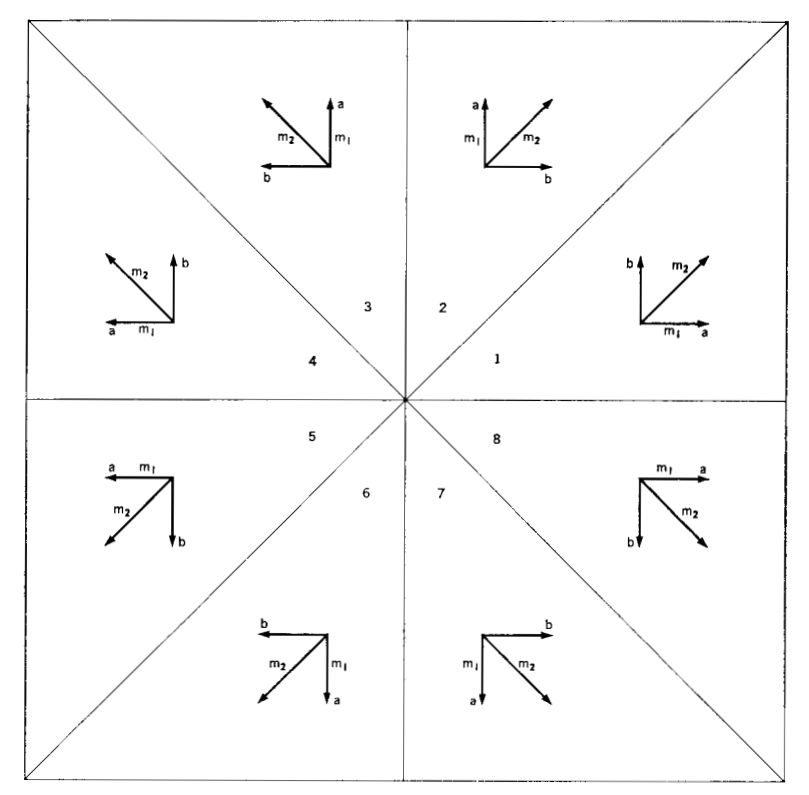

To find the form of **(4),** Boolean variables *X, Y,* and *2,* corresponding to  $\Delta x$ ,  $\Delta y$ , and  $|\Delta x| - |\Delta y|$ , are introduced. As shown in Table 1, these variables assume the value 0 or 1, depending on whether or not the correspondent is negative. To determine the assignment of  $m_1$ , the function

 $F(X, Y, Z) = (XZ, Y\overline{Z}, \overline{X}Z, \overline{Y}\overline{Z}),$ 

found by inspection of Table **1,** is introduced. Correspondence between values assumed by  $F$  and the assignment of  $m_1$  is indicated by columns headed  $F$  and  $m_1$ . Similarly,

## $G(X, Y) = (XY, \overline{X}Y, \overline{X}\overline{Y}, X\overline{Y})$

is used in conjunction with the  $G$ - and  $m_2$ -columns of Table 1 to make the appropriate assignment to  $m_2$ .

The algorithm can be programmed without the use of multiplication or division. It was found that **333** core locations were sufficient for an **IBM 1401** program (used to control an **IBM 1627).**  The average computation time between successive incrementations was approximately 1.5 milliseconds.

A functionally similar algorithm reported in the literature<sup>3</sup> is described as requiring **513** core positions and **2.4** milliseconds between successive incrementations.'

concluding remarks

## **ACKNOWLEDGMENT**

The suggestions of the author's colleagues, D. Clark and **A.**  Hoffman, were of considerable assistance.

**CITED REFERENCES AND FOOTNOTES** 

- **1.** This paper is based on "An incremental algorithm for digital plotting," presented by the author at the ACM National Conference at Denver, Colorado, on August **30, 1963.**
- 2. The *floor*  $(\lfloor \rfloor)$  and *ceiling*  $(\lceil \rceil)$  operators are defined as follows:  $\lfloor x \rfloor$  denotes the greatest integer not exceeding  $x$ , and  $\lceil x \rceil$  denotes the smallest integer not exceeded by *2.* This notation was introduced by Iverson; see, for example: K. **E.** Iverson, "Programming notation in systems design," *IBM Systems Journal* **2, 117 (1963).**
- **3.** F. G. Stockton, Algorithm **162,** XMOVE PLOTTING, *Communications of the ACM* **6,** Number **4,** April **1963.** Certification appears in 6, Number *5,*  May **1963.**
- **4.** F. G. Stockton, *Plotting of Computer Output,* Bulletin No. **139,** California Computer Products, May **1963.**